## Package 'EvolutionaryGames'

October 12, 2022

Type Package

Title Important Concepts of Evolutionary Game Theory

Version 0.1.2

Maintainer Jochen Staudacher <jochen.staudacher@hs-kempten.de>

Description Evolutionary game theory applies game theory to evolving populations in biology, see e.g. one of the books by Weibull (1994, ISBN:978-0262731218) or by Sandholm (2010, ISBN:978-0262195874) for more details. A comprehensive set of tools to illustrate the core concepts of evolutionary game theory, such as evolutionary stability or various evolutionary dynamics, for teaching and academic research is provided.

License GPL-2

Encoding UTF-8

```
Imports deSolve (> = 1.14), geometry (> = 0.3-6), ggplot2 (> = 2.2.1),
      grDevices (>= 3.2.2), interp (>= 1.0-29), MASS (>= 7.3-43),
      reshape2 (>= 1.4.2)
```
Suggests knitr, rmarkdown, rgl

RoxygenNote 7.1.2

VignetteBuilder knitr

NeedsCompilation no

Author Daniel Gebele [aut, cph], Jochen Staudacher [aut, cre, cph]

Repository CRAN

Date/Publication 2022-08-29 00:10:02 UTC

## R topics documented:

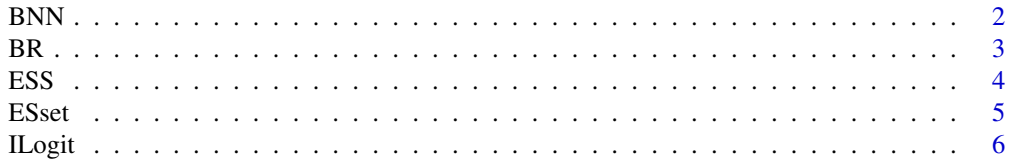

<span id="page-1-0"></span>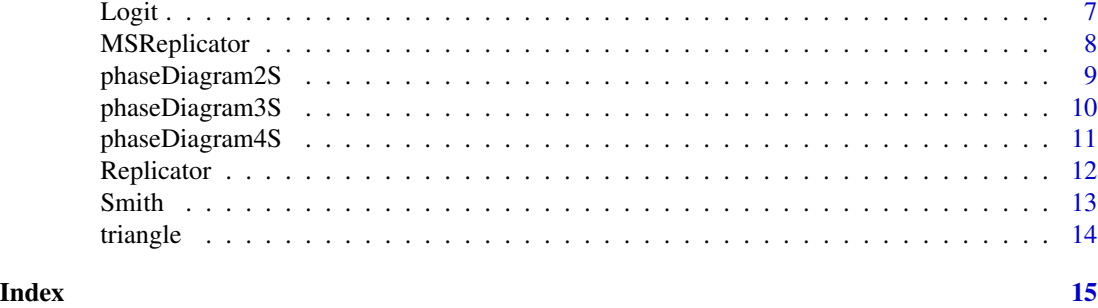

BNN *Brown-von Neumann-Nash dynamic*

#### Description

Brown-von Neumann-Nash replicator dynamic as a type of evolutionary dynamics.

#### Usage

BNN(time, state, parameters)

#### Arguments

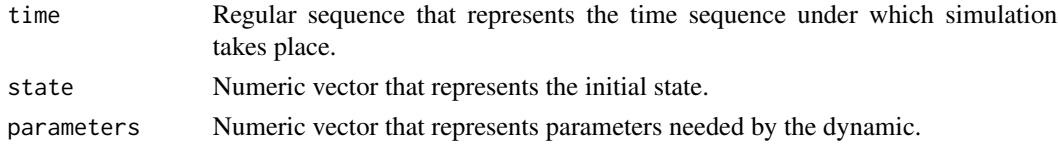

#### Value

Numeric list. Each component represents the rate of change depending on the dynamic.

#### Author(s)

Daniel Gebele <dngebele@gmail.com>

#### References

Brown, G. W. and von Neumann, J. (1950) "Solutions of games by differential equations", In: Kuhn, Harold William and Tucker, Albert William (Eds.) "Contributions to the Theory of Games I", Princeton University Press, pp. 73–79.

```
dynamic <- BNN
A <- matrix(c(0, -2, 1, 1, 0, -2, -2, 1, 0), 3, byrow=TRUE)
state \leq matrix(c(0.4, 0.3, 0.3), 1, 3, byrow=TRUE)
phaseDiagram3S(A, dynamic, NULL, state, FALSE, FALSE)
```
<span id="page-2-0"></span>

Best response dynamic as a type of evolutionary dynamics.

#### Usage

BR(time, state, parameters)

#### Arguments

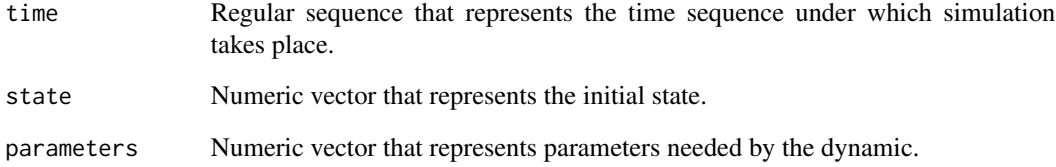

#### Value

Numeric list. Each component represents the rate of change depending on the dynamic.

#### Author(s)

Daniel Gebele <dngebele@gmail.com>

#### References

Gilboa, I. and Matsui, A. (1991) "Social Stability and Equilibrium", Econometrica 59, pp. 859–867.

```
dynamic <- BR
A <- matrix(c(0, -2, 1, 1, 0, -2, -2, 1, 0), 3, byrow=TRUE)
state <- matrix(c(0.4, 0.3, 0.3), 1, 3, byrow=TRUE)
phaseDiagram3S(A, dynamic, NULL, state, FALSE, FALSE)
```
<span id="page-3-0"></span>Computes Evolutionary Stable Strategies of a game with two players and a maximum of three strategies.

#### Usage

```
ESS(A, strategies = c(), floats = TRUE)
```
#### Arguments

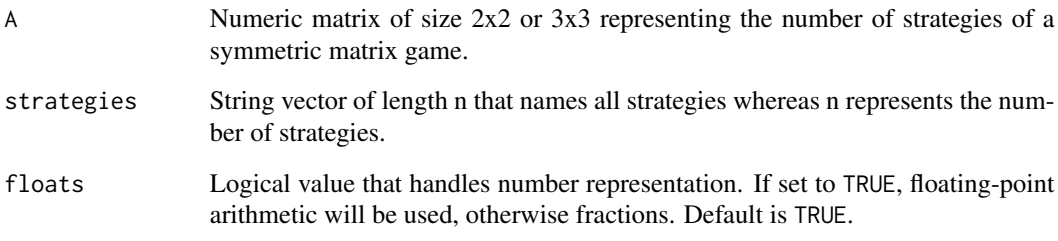

#### Value

Numeric matrix. Each row represents an ESS.

#### Author(s)

Daniel Gebele <dngebele@gmail.com>

#### References

Smith, J. M. and Price, G. R. (1973) "The logic of animal conflict", Nature 246, pp. 15–18.

```
ESS(matrix(c(-1, 4, 0, 2), 2, byrow=TRUE), c("Hawk", "Dove"), FALSE)
ESS(matrix(c(1, 2, 0, 0, 1, 2, 2, 0, 1), 3, byrow=TRUE))
```
<span id="page-4-0"></span>

Computes evolutionarily stable sets of a game with two players and three strategies.

#### Usage

```
ESset(A, strategies = c("1", "2", "3"), floats = TRUE)
```
#### Arguments

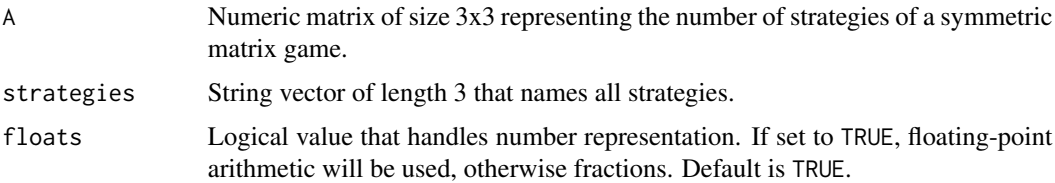

#### Value

Numeric matrix. Each row represents the start and end point of a line (ESset). In addition, a plot of the ESset in the game will be created.

#### Author(s)

Daniel Gebele <dngebele@gmail.com>

#### References

Thomas, B. (1985) "On evolutionarily stable sets", Journal of Mathematical Biology 22, pp. 105– 115.

#### Examples

```
# Please note that the computation of evolutionarily stable sets
# is rather time-consuming.
# Depending on your machine you might need to wait more
# than 10 seconds in order to run the following example.
## Not run:
A <- matrix(c(-2, 5, 10/9, 0, 5/2, 10/9, -10/9, 35/9, 10/9), 3, byrow=TRUE)
strategies <- c("Hawk", "Dove", "Mixed ESS")
ESset(A, strategies)
```
## End(Not run)

<span id="page-5-0"></span>

Imitative Logit dynamic as a type of evolutionary dynamics.

#### Usage

ILogit(time, state, parameters)

#### Arguments

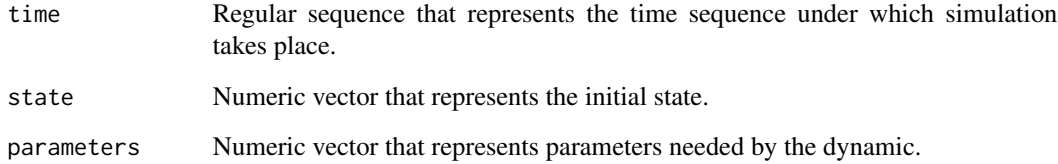

#### Value

Numeric list. Each component represents the rate of change depending on the dynamic.

#### Author(s)

Jochen Staudacher <jochen.staudacher@hs-kempten.de>

#### References

Weibull, J. W. (1997) "Evolutionary Game Theory", MIT Press.

```
dynamic <- ILogit
A \leq -\text{matrix}(c(-1, 0, 0, 0, -1, 0, 0, 0, -1), 3, byrow=True)state <- matrix(c(0.1, 0.2, 0.7, 0.2, 0.7, 0.1, 0.9, 0.05, 0.05), 3, 3, byrow=TRUE)
eta <-0.7phaseDiagram3S(A, dynamic, eta, state, TRUE, FALSE)
```
<span id="page-6-0"></span>

Logit dynamic as a type of evolutionary dynamics.

#### Usage

Logit(time, state, parameters)

#### Arguments

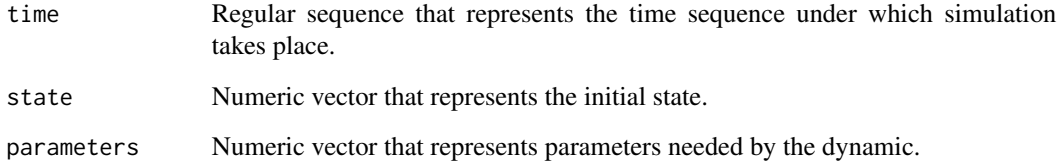

#### Value

Numeric list. Each component represents the rate of change depending on the dynamic.

#### Author(s)

Daniel Gebele <dngebele@gmail.com>

#### References

Fudenberg, D. and Levine, D. K. (1998) "The Theory of Learning in Games", MIT Press.

```
dynamic <- Logit
A <- matrix(c(0, -2, 1, 1, 0, -2, -2, 1, 0), 3, byrow=TRUE)
state <- matrix(c(0.4, 0.3, 0.3), 1, 3, byrow=True)eta <- 0.1
phaseDiagram3S(A, dynamic, eta, state, FALSE, FALSE)
```
<span id="page-7-0"></span>

Maynard Smith replicator dynamic as a type of evolutionary dynamics.

#### Usage

```
MSReplicator(time, state, parameters)
```
#### Arguments

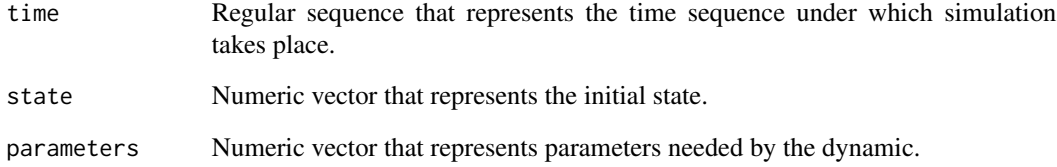

#### Value

Numeric list. Each component represents the rate of change depending on the dynamic.

#### Author(s)

Daniel Gebele <dngebele@gmail.com>

#### References

Smith, J. M. (1982) "Evolution and the Theory of Games", Cambridge University Press.

```
dynamic <- MSReplicator
A <- matrix(c(0, -2, 1, 1, 0, -2, -2, 1, 0), 3, byrow=TRUE)
state <- matrix(c(0.4, 0.3, 0.3), 1, 3, byrow=TRUE)
phaseDiagram3S(A, dynamic, NULL, state, FALSE, FALSE)
```
<span id="page-8-0"></span>

Plots phase diagram of a game with two players and two strategies.

#### Usage

```
phaseDiagram2S(
 A,
 dynamic,
 params = NULL,
 vectorField = TRUE,
 strategies = c("1", "2")
)
```
#### Arguments

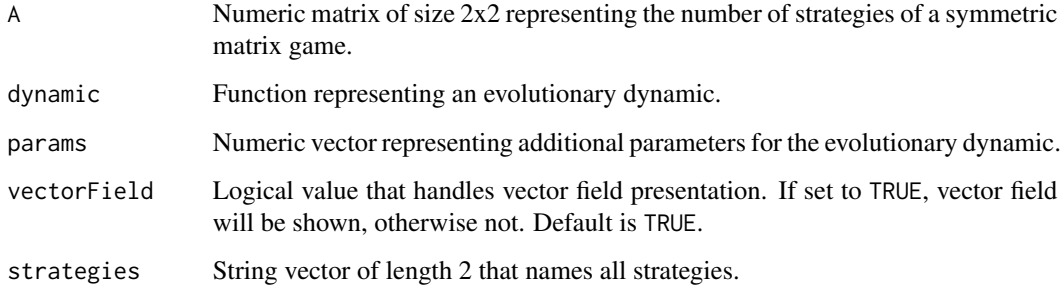

#### Value

None.

#### Author(s)

Daniel Gebele <dngebele@gmail.com>

```
A \leq matrix(c(-1, 4, 0, 2), 2, 2, byrow=TRUE)
phaseDiagram2S(A, Replicator, strategies = c("Hawk", "Dove"))
```
<span id="page-9-0"></span>

Plots phase diagram of a game with two players and three strategies.

#### Usage

```
phaseDiagram3S(
 A,
  dynamic,
 params = NULL,
  trajectories = NULL,
 contour = FALSE,
 vectorField = FALSE,
 strategies = c("1", "2", "3")
)
```
#### Arguments

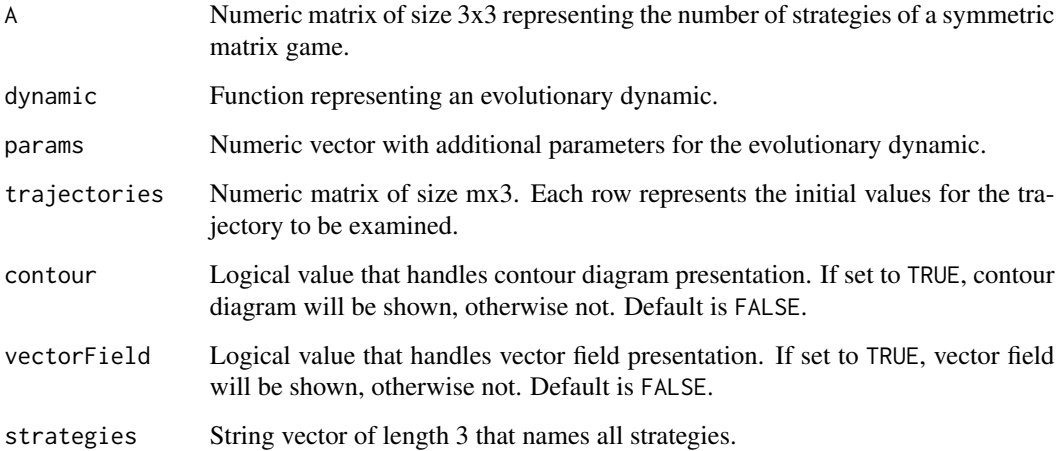

#### Value

None.

#### Author(s)

Daniel Gebele <dngebele@gmail.com>

#### <span id="page-10-0"></span>phaseDiagram4S 11

#### Examples

```
A <- matrix(c(0, -2, 1, 1, 0, -2, -2, 1, 0), 3, byrow=TRUE)
state <- matrix(c(0.4, 0.3, 0.3), 1, 3, byrow=True)phaseDiagram3S(A, Replicator, NULL, state, FALSE, FALSE)
phaseDiagram3S(A, Replicator, NULL, state, TRUE, TRUE)
# Plot two trajectories rather than only one:
A <- matrix(c(0, -2, 1, 1, 0, -2, -2, 1, 0), 3, byrow=TRUE)
state <- matrix(c(0.4, 0.3, 0.3, 0.6, 0.2, 0.2), 2, 3, byrow=TRUE)
phaseDiagram3S(A, Replicator, NULL, state, FALSE, FALSE)
```
phaseDiagram4S *Phase Diagram for two-player games with four strategies*

#### Description

Plots phase diagram of a game with two players and four strategies.

#### Usage

```
phaseDiagram4S(
 A,
 dynamic,
 params = NULL,
  trajectory = NULL,
 strategies = c("1", "2", "3", "4"),
 noRGL = TRUE
)
```
#### Arguments

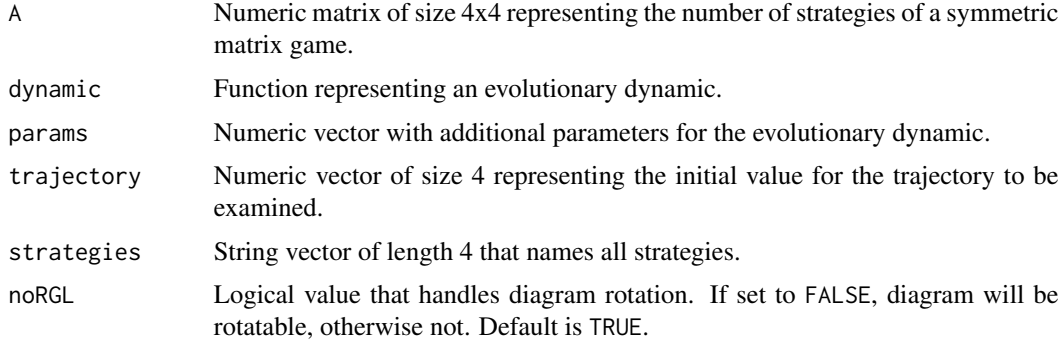

#### Value

None.

#### Author(s)

Daniel Gebele <dngebele@gmail.com>

#### Examples

```
A \le matrix(c(5, -9, 6, 8, 20, 1, 2, -18, -14, 0, 2, 20, 13, 0, 4, -13),
4, 4, byrow=TRUE)
state <- c(0.3, 0.2, 0.1, 0.4)
phaseDiagram4S(A, Replicator, NULL, state)
```
Replicator *Replicator dynamic*

#### Description

Replicator dynamic as a type of evolutionary dynamics.

#### Usage

Replicator(time, state, parameters)

#### Arguments

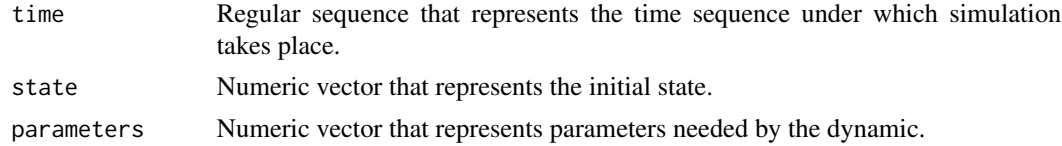

#### Value

Numeric list. Each component represents the rate of change depending on the dynamic.

#### Author(s)

Daniel Gebele <dngebele@gmail.com>

#### References

Taylor, P. D. and Jonker, L. B. (1978) "Evolutionary stable strategies and game dynamics", Mathematical Biosciences 40 (1-2), pp. 145–156.

```
dynamic <- Replicator
A <- matrix(c(0, -2, 1, 1, 0, -2, -2, 1, 0), 3, byrow=TRUE)
state <- matrix(c(0.4, 0.3, 0.3), 1, 3, byrow=True)phaseDiagram3S(A, dynamic, NULL, state, FALSE, FALSE)
```
<span id="page-11-0"></span>

<span id="page-12-0"></span>

Smith dynamic as a type of evolutionary dynamics.

#### Usage

Smith(time, state, parameters)

#### Arguments

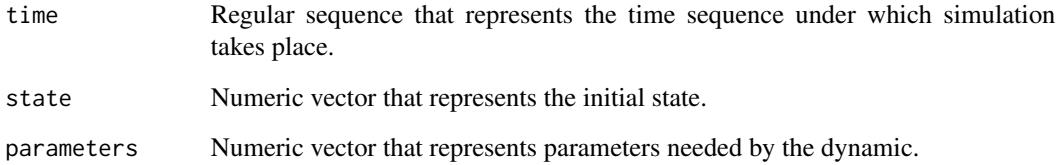

#### Value

Numeric list. Each component represents the rate of change depending on the dynamic.

#### Author(s)

Daniel Gebele <dngebele@gmail.com>

#### References

Smith, M. J. (1984) "The Stability of a Dynamic Model of Traffic Assignment – An Application of a Method of Lyapunov", Transportation Science 18, pp. 245–252.

```
dynamic <- Smith
A <- matrix(c(0, -2, 1, 1, 0, -2, -2, 1, 0), 3, byrow=TRUE)
state <- matrix(c(0.4, 0.3, 0.3), 1, 3, byrow=TRUE)
phaseDiagram3S(A, dynamic, NULL, state, FALSE, FALSE)
```
<span id="page-13-0"></span>

Generates a triangle representing the 2-simplex.

#### Usage

triangle(labels = c("1", "2", "3"))

#### Arguments

labels String vector of length 3 that names the edges of the triangle.

#### Value

List of size 2 with members coords and canvas. coords holds edge coordinates of the 2-simplex, canvas a ggplot2 plot object of the 2-simplex.

#### Author(s)

Daniel Gebele <dngebele@gmail.com>

#### Examples

triangle()

# <span id="page-14-0"></span>Index

BNN, [2](#page-1-0) BR, [3](#page-2-0) ESS, [4](#page-3-0) ESset, [5](#page-4-0) ILogit, [6](#page-5-0) Logit, [7](#page-6-0) MSReplicator, [8](#page-7-0) phaseDiagram2S, [9](#page-8-0) phaseDiagram3S, [10](#page-9-0) phaseDiagram4S, [11](#page-10-0) Replicator, [12](#page-11-0) Smith, [13](#page-12-0)

triangle, [14](#page-13-0)